### Chapter Nine

#### OBJECTS AND CLASSES

May 17, 2013

### Chapter Goals

- To understand the concepts of classes, objects and encapsulation
- To implement instance variables, methods and constructors
- To be able to design, implement, and test your own classes
- To understand the behavior of object references

In this chapter, you will learn how to discover, specify, and implement your own classes, and how to use them in your programs.

#### **Contents**

- Object-Oriented Programming
- Implementing a Simple Class
- Specifying the Public Interface of a Class
- Designing the Data Representation
- Constructors
- Implementing Methods
- Testing a Class
- Problem Solving: Tracing Objects
- Problem Solving: Patterns for Object data
- Object References
- Application: Writing a Fraction Class

# Object-Oriented Programming

- You have learned structured programming
	- Breaking tasks into subtasks
	- Writing re-usable methods to handle tasks
- We will now study Objects and Classes
	- To build larger and more complex programs
	- To model objects we use in the world

A class describes objects with the same behavior. For example, a Car class describes all passenger vehicles that have a certain capacity and shape.

# Objects and Programs

- You have learned how to structure your programs by decomposing tasks into functions
	- Experience shows that it does not go far enough
	- It is difficult to understand and update a program that consists of a large collection of functions
- To overcome this problem, computer scientists invented **objectoriented programming**, a programming style in which tasks are solved by collaborating objects
- Each object has its own set of data, together with a set of methods that act upon the data

# Objects and Programs

- You have already experienced this programming style when you used strings, lists, and file objects. Each of these objects has a set of methods
- For example, you can use the insert() or remove() methods to operate on list objects

## Python Classes

- A class describes a set of objects with the same behavior.
	- For example, the str class describes the behavior of all strings
	- This class specifies how a string stores its characters, which methods can be used with strings, and how the methods are implemented.
	- For example, when you have a str object, you can invoke the upper method:

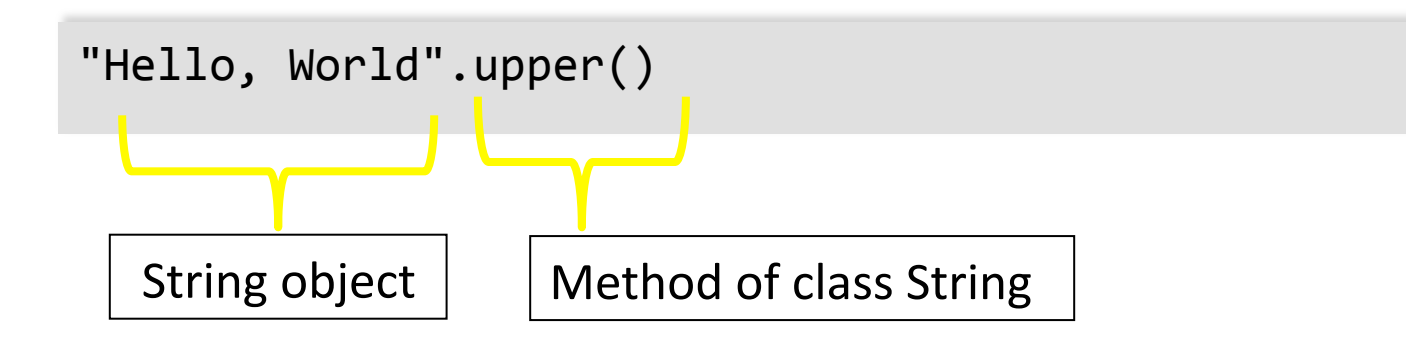

## Python Classes

- In contrast, the list class describes the behavior of objects that can be used to store a collection of values
- This class has a different set of methods
- For example, the following call would be illegal—the list class has no upper() method

```
["Hello", "World"].upper()
```
• However, list has a pop() method, and the following call is legal

```
["Hello",	"World"].pop()
```
### Public Interfaces

- The set of all methods provided by a class, together with a description of their behavior, is called the public interface of the class
- When you work with an object of a class, you do not know how the object stores its data, or how the methods are implemented
	- You need not know how a str object organizes a character sequence, or how a list stores its elements
- All you need to know is the public interface—which methods you can apply, and what these methods do

### Public Interfaces

- The process of providing a public interface, while hiding the implementation details, is called **encapsulation**
- If you work on a program that is being developed over a long period of time, it is common for implementation details to change, usually to make objects more efficient or more capable
	- When the implementation is hidden, the improvements do not affect the programmers who use the objects

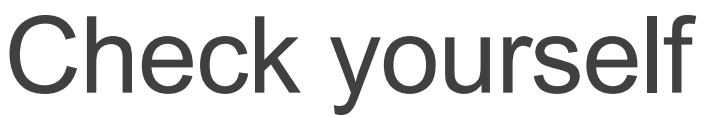

1. Is the method call "Hello, World".print() legal? Why or why not?

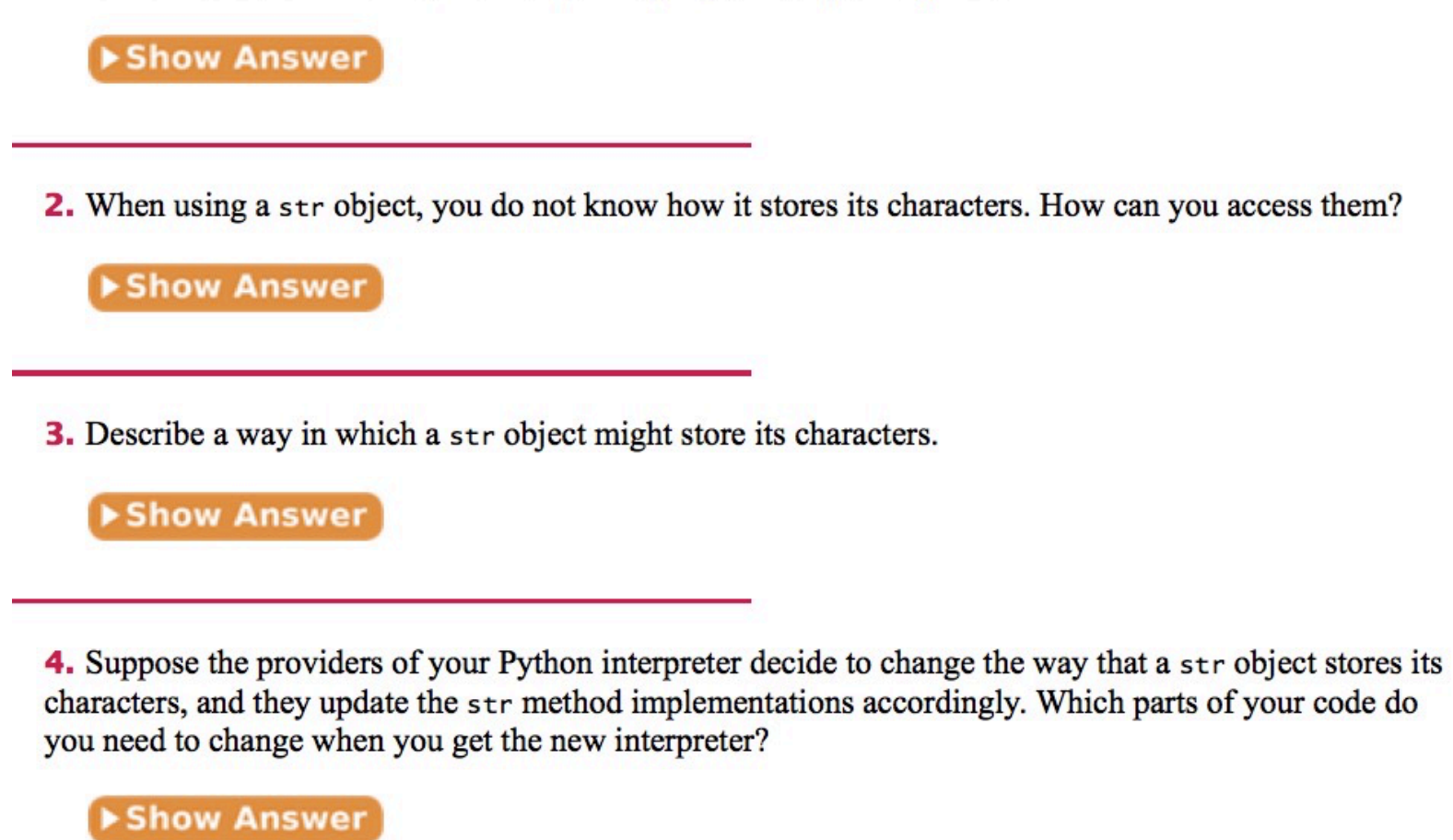

10/28/16

#### Implementing a Simple Class

- Example:
- Tally Counter: A class that models a mechanical device that is used to count people
	- For example, to find out how many people attend a concert or board a bus
- What should it do?
	- Increment the tally
	- Get the current total

## Using the Counter Class

- First, we construct an object of the class (object construction will be covered shortly):
- In Python, you don't explicitly declare instance variables
	- Instead, when one first assigns a value to an instance variable, the instance variable is created

tally = Counter() # Creates an instance

## Using the Counter Class

• Next, we invoke methods on our object

```
tally.reset()	
tally.click()	
tally.click()	
result = tally.getValue() # Result is 2
tally.click()	
result = tally.getValue() # Result is 3
```
#### Instance Variables

- An object stores its data in instance variables
- An *instance* of a class is an object of the class
- In our example, each Counter object has a single instance variable named value
	- For example, if concertCounter and boardingCounter are two objects of the Counter class, then each object has its own \_value variable

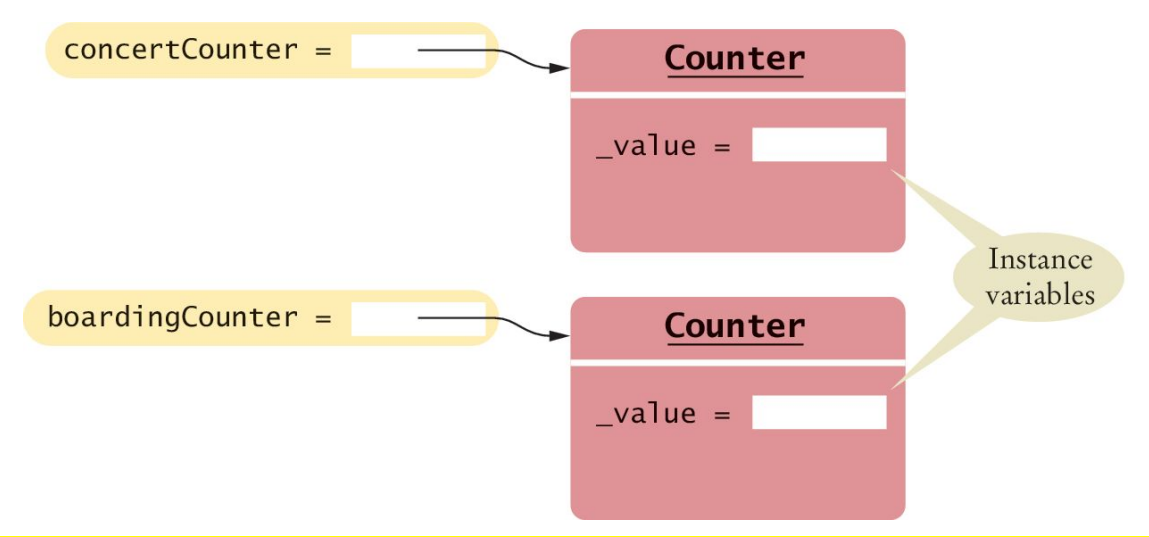